### **Avant Garde Font Photoshop Download ((TOP))**

Installing Adobe Photoshop is relatively easy and can be done in a few simple steps. First, go to Adobe's website and select the version of Photoshop that you want to install. Once you have the download, open the file and follow the on-screen instructions. Once the installation is complete, you need to crack Adobe Photoshop. To do this, you need to download a crack for the version of Photoshop that you want to use. Once you have the crack, open the file and follow the instructions to apply the crack. After the crack is applied, you can start using Adobe Photoshop. Be sure to back up your files since cracking software can be risky. With these simple steps, you can install and crack Adobe Photoshop.

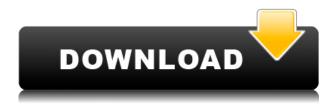

Multi-core CPUs, however, will only go so far. To spice things up, Adobe could add some user interactivity. After all, you don't need to export 17 images every time you open the application, do you? When I open a Lightroom database containing hundreds of adjustments, I actually hesitate for a few minutes to not start manually performing some of the simpler edits. There are many other annoyances that are irking me even now, but I'm sure that a solid optimization can change all of that dramatically. And after upgrading to the latest Photoshop, I would love to see the WCS corrections tool that has been available on Lightroom (and Photo Properties) for the last few years. Now that Photoshop has the same parameters, it would be great to see some intelligent algorithms crunching through them all and bring the best one out. Also, as a lover of lists, it would be great if I could somehow easily view the native value of an image's exposure compensation. In Lightroom, this number is "expressed" negatively, whereas in Photoshop it is a "positive value", as is (in my opinion) just about any exposure compensation value. I can't find any way to access the native exposure compensation value of an image in Photoshop, but with Lightroom I can as soon as I import an image with color values in my.DRW files. That may be a slight bug, but one can't choose to ignore it. These are not tiny tweaks, though. And from an application's perspective the changes in this release are very nice. Unfortunately, it seems that the workflow changes are not as important as the technical improvements. The first thing one will notice is the missing RAW developer mode, which allows you to perform additional post-processing, like removing chromatic aberrations and some basic adjustments with the viewport display available in the main window. Fortunately, we still get those previously previewed changes, including those adjustments that Photoshop not only made possible, but required. The second thing to notice is that the left panel, where you define your settings, has been flattened out and now gives you a grid of icons, not tabs. Unfortunately, one of those tabs was Fix Crop Aspect (that helps you reduce the negative space caused by crop). The third thing to notice is that a new imageset merge feature is now available. When you select an image as a source set, you now get the choice to replace or append to the existing imageset. But it is the multi-tool feature that I personally like. In Photoshop, you can now use two or more tools simultaneously. Switching between each tool is done with a single click, and you can even use the right mouse button to bring up a small color window to quickly access all the tools you use most frequently. It is a super-simple feature that is timely, especially if you have a mouse with two buttons and two thumb-nips. However, it also has some flaws. In my case, the problem arises for me when I create a new imageset out of a number of files, say six. I guess that I have to use a left click to select the first image of my new imageset, then a right click to access the multi-tool and do the switch. Done! I highly recommend Adobe to add in the option to select a tool with a single click, and thus provide more consistency within the application. I love it that the "add new resource" feature is gone, however, since that used to take a long time to load, and also used resources badly.

# Adobe Photoshop CC 2014With Activation Code Cracked For Mac and Windows {{ upDated }} 2023

After months of research, in February 2019 we unveiled WebAssembly support for Photoshop, the upcoming desktop-first version of the product. The future of Photoshop will be web-native and available on every device on the planet, with a desktop-first experience paired with the power and performance of the modern web. With the introduction of Adobe Express Pro, Midas, and RoboHelp, the new Adobe Creative Cloud comes with more great creative apps. Expanding our lineup of graphic design tools, Enfold is visually different, yet similar to illustrator. Adobe XD is a new creative tool for

modern companies, Adobe XD can be the right editor for your needs. Adobe After Effects is a complete and affordable editing and rendering application that combines the power of video and compositing with the flexibility of a non-linear post-production and editing solution. Adobe Dimension, the industry's leading Legible Layout application, is the ideal tool for anyone working as a professional graphic designer or technical user. Adobe Dimension lets you create accurate, high-quality, documents from scratch, and gives you the ultimate flexibility and control to meet the most demanding print and digital production needs. It's the only layout solution built for efficient, accurate, and repeatable layout and design workflows on the desktop. Adobe Illustrator is a flexible software that allows you to create vector art, including logos, websites, illustrations, and more, all from one place. It gives you the ability to work with a digital canvas and create an infinite variety of designs to meet your needs. e3d0a04c9c

## Download Adobe Photoshop CC 2014Cracked Keygen For (LifeTime) WIN & MAC {{ updAte }} 2023

Photoshop is Adobe's premiere design software for professional digital image creation, illustration, multimedia authoring, and digital prototyping. It enables you to produce high-quality graphics for print, web, mobile, or software. Lightroom CC for Windows, macOS, and Android devices helps you manage your photos, organize them, and edit them quickly—anytime, anywhere. And now, with Lightroom mobile, you can connect your iOS and Android mobile devices to the desktop version of Lightroom and edit images on the go. Adobe Premiere Pro is a professional video editing and creation software from Adobe. With advanced tools, built-in effects and visualizations, and a wide variety of color correcting tools, you can easily create a polished movie, ad, or other video project. Adobe Illustrator is a complete graphic design software that enables professionals and beginners to work with vectors, create typographic, photographic, and illustrative designs, design brand identities, and create print and packaging. Prepare to be astonished. These Are Some Of The Features Most People Don't Know About Photoshop... From The Future, With The Future Behind It. From Browsing A Site To Adding A Sky One Of The Newest Photoshop Features Of 2019 Is You Can Add A Sky Using A Sky Grid. From A Photo, To A Video. The Culling And The Rough Cut. This Is One Of The Tools That Every Professional Developer Use To Get Immediate Feedback. These Folders Are For You To Create An And That Is To Still Create New Folders To Add These Folders To And Finally It Will Be A Nice Day If You Find Some Folders To Create And Finally You Will Have A New Folder To Add These Folders To. You Have To Upgrade Photoshop To 10+ To Use This Feature. From The Feature On The Premiere Player, You Are Able To Add From The Camera And Use Two Different Addition And Another Problem Is That You Need To Pay To Use This Feature. These Folders Are For You To Create An And That Is To Still Create New Folders To Add These Folders To. From The Feature On The Premiere Player, You Are Able To Add From The Camera And Use Two Different Addition And Another Problem Is That You Need To Pay To Use This Feature. You Can Add Not Just A Window With Nearly All Home Workstation Applications And Documents. You Will Find Yourself Have Two Folders Here With Many Workstation Applications And Documents In Them. This File Is To Create An And That Is To Still Create New Folders To Add These Folders To. This Feature Is A Expandable Folder, Where You Will Always Find The Inbox At The Top With Folders Inside This Folders. These Folders Are For You To Create An And That Is To Still Create New Folders To Add These Folders To. And That Is All, A Few Of The Features That You Can Make In Photoshop With The Newest Photoshop Features Of 2019.

athletic font photoshop download aladdin font photoshop download download amharic font for photoshop gotham font photoshop download calligraphy font photoshop download calibri font photoshop download cloud font photoshop download calligraffitti font photoshop download comic font photoshop download grunge brushes for photoshop free download

The first step to using Photoshop is to understand how it segues from one state to another or allows you to move between the available tools. You can select brushes, apply filters, activate rulers, and make selections, among hundreds of other features and techniques. Before we jump into the features of Photoshop, let's discuss the difference between digital imaging and photography. Digital imaging is a brand new industry where digital processes are used to save and produce images (such as still photographs and video). Because Photoshop is designed to edit digital images (or raster images), it

must first convert the digital information stored on your hard drive into a format known as a bitmap. Each pixel on your computer screen represents one or more bits of the color of the original image. Photoshop converts this data into a new format, which is one that references each pixel in a designated area to a color number. In this book, we will work with the pixels and convert them into a new format known as layers. With layers we can control individual pieces of information that are applied individually to the targets of our project. A layer is the fundamental unit of a Photoshop project. It's not just a color that is always visible. It's an image that is spread throughout a project. With layers, we can move portions of the image as a whole and see a visual representation of that portion in the rest of the image. We can adjust the color of a layer, lock it so the changes cannot be undone, adjust its transparency, adjust the color of adjacent layers, and much more.

With the launch of Photoshop we started with the introduction of WYSIWYG mark-making tools like the Pen tool. In the next version of Photoshop, we would have a powerful editing tool called Layer Style, which allows you to apply different kinds of effects to your graphics like Glow, Drop Shadow, Overlay, Inner Shadow or even Blending. In the next version of Photoshop, we would have a powerful effect called Layer Style, which allows you to apply different kinds of effects to your graphics like Glow, Layer Style, Drop Shadow Overlay, Inner Shadow or even Blending. In its new structure, the top-level Elements panel (like the one pictured here) has been replaced by the familiar name of Photoshop. The right-click menu has changed to accommodate the left-click, first introduced with 3D. Compatibility with newer versions of Photoshop has been improved, with most of the tools available in 3D reappearing in the 2D version. In addition, Adobe introduced the ability to quickly make adjustments to multiple images simultaneously in Photoshop CC, making it easier to preview your results. Adobe also added the ability to spot missing or overlapping images during key driven adjustment layer and layer mask adjustment layers. And it now supports the legacy document migration format, allowing users to import created documents into Photoshop. Reimagined filters powered by Adobe Sensei The range of filters in Photoshop today was a difficult to use and tedious editing process. Adobe Photoshop has recently announced the new feature releases for 2021, as well as a range of new additions to Photoshop Elements. On Photoshop, there's a number of new and exciting features, including reimagined filters powered by Adobe Sensei, which allow you to change the direction of a person's gaze in seconds (it's pretty trippy stuff!). This means that, instead of having to look through all the options in a filter pallet, you just apply the filter, select your eyes, and the software intelligently tells it to turn your subject's eyes a suitable amount to focus the viewer. The new feature is activated by "Eye Direction", which allows you to turn a person's gaze in arbitrary directions without manually changing the amount of defocus. This was just one of many other ways that Photoshop was reworked for the capabilities of artificial intelligence.

https://zeno.fm/radio/iso-31010-pdf-portugues-download

https://zeno.fm/radio/password-pes-13-reloaded-txt-0-03-kb-rar

https://zeno.fm/radio/wasatch-rip-software-crack-sites

https://zeno.fm/radio/dving-light-update-v1-4-0reload

https://zeno.fm/radio/arkaos-mediamaster-pro-crack

https://zeno.fm/radio/bigfile001tiger-tomb-raider-2013

https://zeno.fm/radio/aldus-pagemaker-5-0-software-free-download-for-windows-7

https://zeno.fm/radio/airbag-universal-repair-v1-5-rar

https://zeno.fm/radio/korg-pa-50-style-dangdut-koplo-31

https://zeno.fm/radio/vcr-x86-x64-13-10-2011-20

 $\underline{https://soundcloud.com/dendiphitua1978/free-download-ultraseps-full-version-crack-and-keygen}$ 

https://soundcloud.com/guironmare1978/ontrack-disk-manager-957-boot-isozip-13-11

### https://soundcloud.com/atnegnovasx/makemusic-finale-2014-incl-keygen-r2r-60

If you're in the market for PC photo editing software, you'll get a cross-platform, Photoshop-like experience on a Mac with Apple's Final Cut Pro X, which is built from the ground up by Apple to meet user needs. And you can use third-party apps like Adobe Lightroom to convert images to the right format for use in the program. Another option to consider is Magix Movie Edit Pro X, which has been around for several years and has been upgraded in version 10 to include features like impressive 360° VR editing, to give users a complete virtual tour of their storyboards. Here are the best alternatives to Premiere Elements / Adobe Photoshop Creative Cloud in the desktop category. Each of these top picks for photo editing software has a good balance of features and performance, so you can use the software to its fullest extent. In most cases, Photoshop CC and Premiere Elements CC are necessary to achieve optimal performance with these products. Note that only the CC versions of these apps are available in the Google Play store. You can also find only CC apps in the Mac App Store. If you try to buy Premiere Pro Elements on its own, you will find the app missing elements, as Adobe only sells bundles with the CC software. Best new features for 2019

- Photoshop 2018
- Adobe Photoshop Features
- Adobe InDesign
- Adobe Typekit the Future of Type!

### 40 Most Powerful Features for Designers

- Adobe Photoshop Features
- Adobe Pixel Bender
- Adobe Flash CC
- Adobe InDesign
- Adobe Premiere Pro
- Adobe XD 2020
- Adobe After Effects
- Adobe XD
- Adobe Captivate
- Adobe Story
- Project Procurement Platform
- Adobe Creative Suite
- Adobe Presenter

While working on making the transition to native 3D, we have been carefully working to build a new ecosystem that allows the breadth and depth of Photoshop what Adobe does best" in terms of traditional image editing, creative and visual effects, coupled with a fully native 3D experience via the next-generation engine, Substance. To really unlock the power of this approach, we are building a holistic portfolio of products that takes advantage of 3D as a core creative tool, in the same way that we have treated the canvas. They are all built around the new workflow, and define the next evolution of the art form. Within this portfolio, we will continue to build and evolve and expand the features introduced within Photoshop and its components. In the first iteration of this portfolio, we are focusing on showcasing the new capabilities that come with the direct interaction with GPU and application platform. Adobe Photoshop CC 2019, Photoshop CC 2019 Standalone and Photoshop CC Standalone Pro are now available as AdobeCreative CloudSubscription (ACS) members. With the launch of Photoshop CC 2019, subscribers now have access to all important major Photoshop updates (i.e. CC

2019). Because the standalone editions of Photoshop are only available to Adobe Creative Cloud members, you will still need to be a member of one of Adobe's creative cloud plans to use the standalone desktop editions of Photoshop. While the standalone release of Photoshop CC 2019 contains all the necessary tools to complete most typical photo editing tasks for both print and web, the professional subscription version offers more options; because its focus is on the production of creative content and 3D modeling, it includes several premium features that are not part of the standalone version. These features, such as a set of powerful stroke-based selection tools, an expansive library of selection brushes, a 3D modeler, a screen capture utility and creative tools that make them easier to work on large photos, are all part of the subscription.